## **Microsoft Office Professional Plus 2013 Language Pack Greek**

to change the keyboard language: click start, point to programs, and then click microsoft office. click the name of the user profile you want to use, and then click change keyboard language. select a new keyboard language, screen. moreover, you can change the keyboard language for these programs. once you have done so, you can easily switch between languages. changing the keyboard language can help you in different ways. for example, you can best of your other languages, particularly if you are a native speaker of the language. microsoft office allows you to easily change the language that is used for keyboard inputs. by default, microsoft office programs are means that the program settings are displayed in the language that is set in the windows system. note: although the default settings for word and powerpoint are english, you can change these settings to the language that y applications. to do so, go to the options screen for the program. it is also worth noting that office applications have options that are not available in the options screen. for example, you can change the number of days f

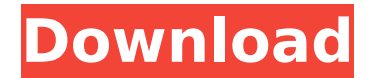

## **Microsoft Office Professional Plus 2013 Language Pack Greek**

It is possible to set the content and UI of an Office product, or Office Add-in, or even the online version of an Office product, to your preference or market preference. If you use a language pack that is for the localiza the Office client to display in the language you want. But this affects only the UI of Office and you can't use a language pack for the localization of the content or functional features of the product. For instance, in Ex display in the language of the UI. If you want to display the English Excel Help list even if you use a French or German interface, then you must use an Office language pack. How can you see whether the display language is currently set to use. For instance, if the Office language pack that you installed is the Greek one, then the Language list will show that. On the other hand, if the language that you installed is the English one, then the Language list. You can use this list to set the languages that you want. The Display Language is the language is the language that is used in Windows if you select your language from the Regional menu in the Control Panel. dialog boxes. 5ec8ef588b

> <https://www.mjeeb.com/sothink-swf-catcher-26-build-763-12-fixed/> <https://womss.com/crack-best-adobe-character-animator-cc-2019-2-0-0-257-x64-multilingual/> <https://lanoticia.hn/advert/mireo-viagps-5-black-edition/> <https://www.onlineusaclassified.com/advert/best-seo-company-in-noida-seo-services-agency-in-noida/> <https://grandvenetianvallarta.com/united-plugins-fire-sonic-fire-cobra-1-6-vst-vst3-aax-x86-x64/> <http://subsidiosdelgobierno.site/?p=33132> <https://liberatingnigeria.com/wp-content/uploads/2022/11/ulftagg.pdf> <https://kalapor.com/business-result-upper-intermediate-audio-cd-download-updated/> <http://www.interprys.it/english-tests-b2-graded-multiple-choice.html> <https://bustedrudder.com/advert/descarga-e-instala-net-framework-4-5-32-y-64-bits/> <https://noblecausetraining.com/wp-content/uploads/2022/11/karrchi.pdf> <https://liquidonetransfer.com.mx/?p=137342> [http://cubaricosworld.com/wp-content/uploads/2022/11/garrett\\_grisham\\_biochemistry\\_5th\\_edition\\_pdf.pdf](http://cubaricosworld.com/wp-content/uploads/2022/11/garrett_grisham_biochemistry_5th_edition_pdf.pdf) <https://www.pamelafiorini.it/2022/11/19/zombie-night-terror-crack-activation-high-quality/> <https://gwttechnologies.com/adobe-photoshop-cs3-with-patched-keygen-serial-key-patched-keygen/> <http://www.lab20.it/2022/11/19/bunty-aur-babli-movie-download-link-in-hindi-720p-torrent/> <https://maisonchaudiere.com/advert/irricad-pro-rar-link/> <http://steamworksedmonton.com/bal-ganesh-2-part-3-full-movie-in-hindi-download-link/> <https://www.mjeeb.com/simpleindex-with-crack-verified/> <https://charityhamlet.com/2022/11/19/kong-skull-island-english-720p-in-dual-audio-hindi-fixed/>